## **Text Variables**

You can use the following variables to make your notifications more dynamic. By default, the invoicelink and invoiceid variables are used in the subject and message body.

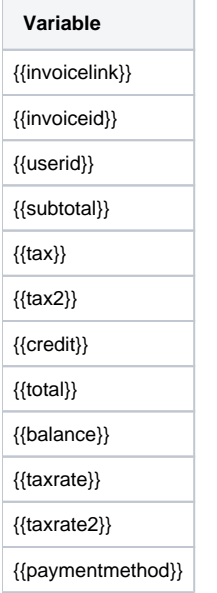

These variables are useable in the default text configuration, or during setting up a new notification.

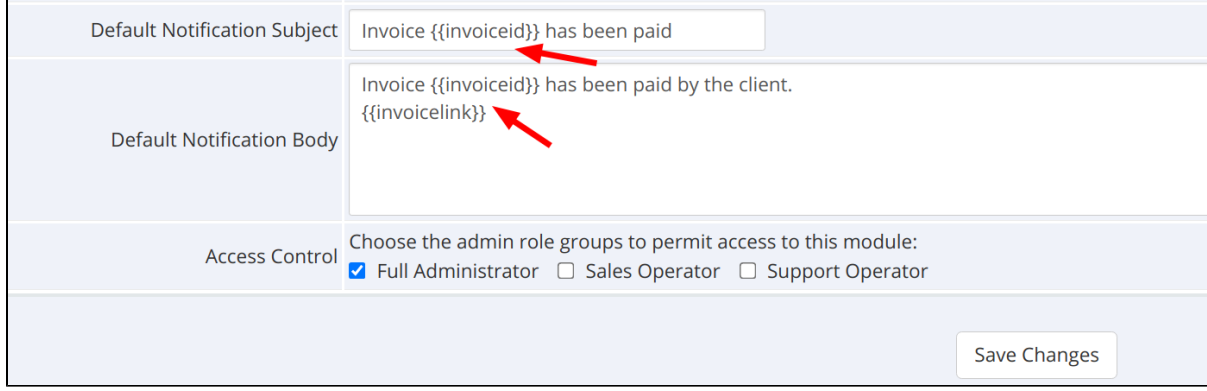